## Graphics methods

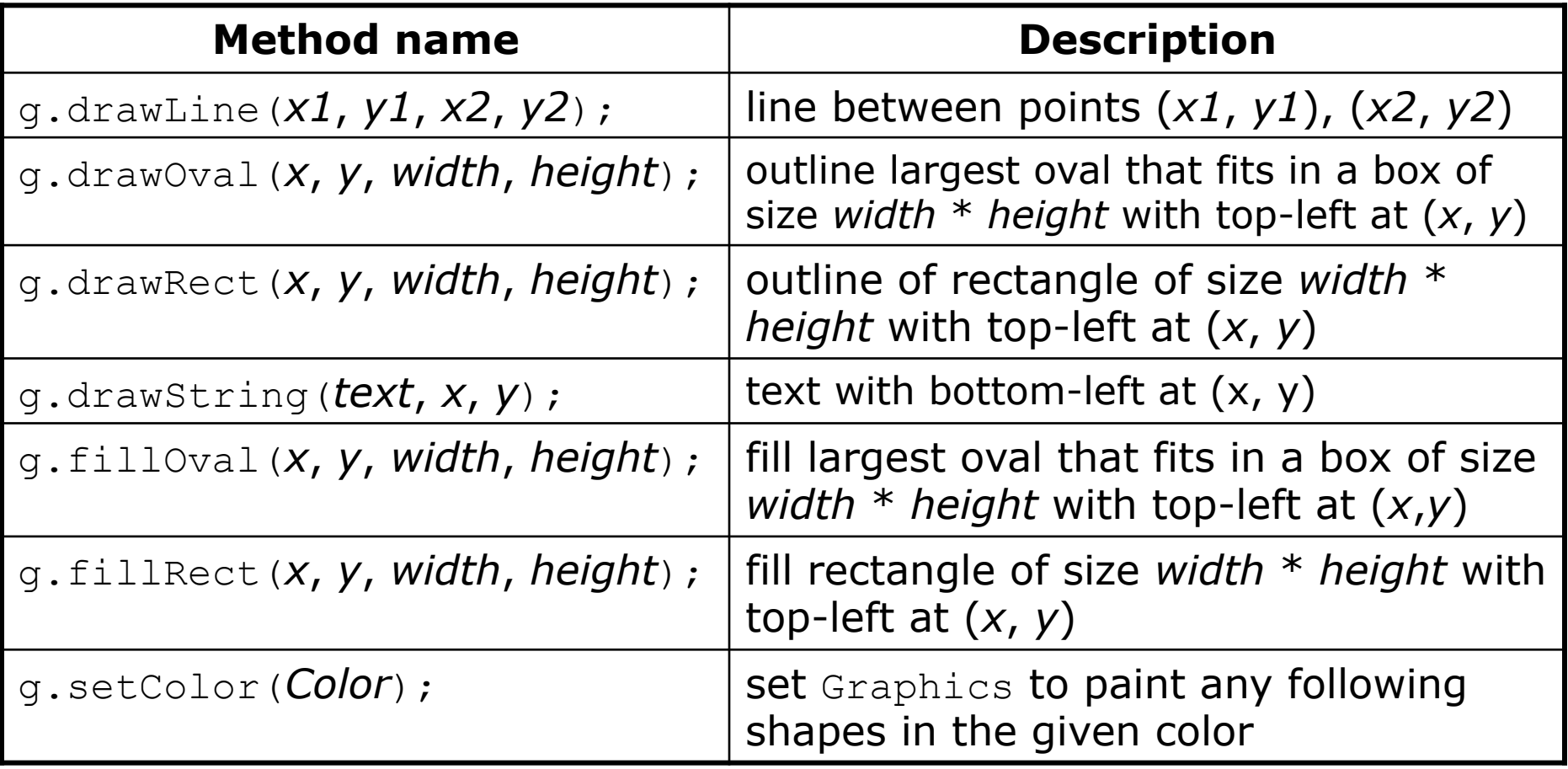